<span id="page-0-3"></span>**veclmar —** LM test for residual autocorrelation after vec

[Reference](#page-3-0) [Also see](#page-3-1)

[Description](#page-0-0) [Quick start](#page-0-1) [Menu](#page-0-2) Menu [Syntax](#page-1-0) [Options](#page-1-1) [Remarks and examples](#page-1-2) [Stored results](#page-2-0) [Methods and formulas](#page-2-1)

# <span id="page-0-0"></span>**Description**

<span id="page-0-1"></span>veclmar implements a Lagrange multiplier (LM) test for autocorrelation in the residuals of vector error-correction (VEC) models.

# **Quick start**

Test of residual autocorrelation for the first two lags of the residuals after [vec](https://www.stata.com/manuals/tsvec.pdf#tsvec) veclmar

Same as above, but test the first 5 lags veclmar, mlag(5)

<span id="page-0-2"></span>Same as above, but perform test using stored estimates myest from a VEC model veclmar, mlag(5) estimates(myest)

### **Menu**

Statistics > Multivariate time series > VEC diagnostics and tests > LM test for residual autocorrelation

### <span id="page-1-0"></span>**Syntax**

 $\texttt{veclmar} \, \left[ \, , \text{ options} \, \right]$ 

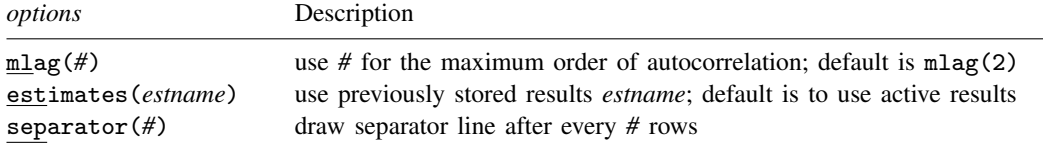

veclmar can be used only after vec; see [\[TS\]](https://www.stata.com/manuals/tsvec.pdf#tsvec) vec.

<span id="page-1-1"></span>You must tsset your data before using veclmar; see [\[TS\]](https://www.stata.com/manuals/tstsset.pdf#tstsset) tsset. collect is allowed; see [U[\] 11.1.10 Prefix commands](https://www.stata.com/manuals/u11.pdf#u11.1.10Prefixcommands).

# **Options**

- mlag(*#*) specifies the maximum order of autocorrelation to be tested. The integer specified in mlag() must be greater than 0; the default is 2.
- estimates(*estname*) requests that veclmar use the previously obtained set of vec estimates stored as *estname*. By default, veclmar uses the active results. See [R] [estimates](https://www.stata.com/manuals/restimates.pdf#restimates) for information on manipulating estimation results.
- <span id="page-1-2"></span>separator(*#*) specifies how many rows should appear in the table between separator lines. By default, separator lines do not appear. For example, separator(1) would draw a line between each row, separator(2) between every other row, and so on.

## **Remarks and examples [stata.com](http://stata.com)**

Estimation, inference, and postestimation analysis of VEC models is predicated on the errors' not being autocorrelated. veclmar implements the LM test for autocorrelation in the residuals of a VEC model discussed in [Johansen](#page-3-2) ([1995,](#page-3-2) 21–22). The test is performed at lags  $j = 1, \ldots, m \log(1)$ . For each j, the null hypothesis of the test is that there is no autocorrelation at lag j.

### Example 1

We fit a VEC model using the regional income data described in [TS] [vec](https://www.stata.com/manuals/tsvec.pdf#tsvec) and then call veclmar to test for autocorrelation.

- . use https://www.stata-press.com/data/r18/rdinc
- . vec ln\_ne ln\_se

(output omitted )

. veclmar, mlag(4)

Lagrange-multiplier test

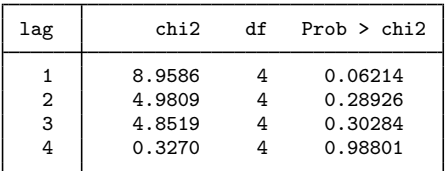

H0: no autocorrelation at lag order

At the 5% level, we cannot reject the null hypothesis that there is no autocorrelation in the residuals for any of the orders tested. Thus this test finds no evidence of model misspecification.

 $\triangleleft$ 

## <span id="page-2-0"></span>**Stored results**

veclmar stores the following in  $r()$ :

<span id="page-2-1"></span>Matrices  $r(lm)$ 2 , df, and p-values

### **Methods and formulas**

Consider a VEC model without any trend:

$$
\Delta \mathbf{y}_t = \boldsymbol{\alpha}\boldsymbol{\beta}\mathbf{y}_{t-1} + \sum_{i=1}^{p-1}\boldsymbol{\Gamma}_i\Delta\mathbf{y}_{t-i} + \epsilon_t
$$

As discussed in [TS] [vec](https://www.stata.com/manuals/tsvec.pdf#tsvec), as long as the parameters in the cointegrating vectors,  $\beta$ , are exactly identified or overidentified, the estimates of these parameters are superconsistent. This implies that the  $r \times 1$  vector of estimated cointegrating relations

$$
\widehat{\mathbf{E}}_t = \widehat{\boldsymbol{\beta}} \mathbf{y}_t \tag{1}
$$

can be used as data with standard estimation and inference methods. When the parameters of the cointegrating equations are not identified, (1) does not provide consistent estimates of  $\widehat{\mathbf{E}}_t$ ; in these cases, veclmar exits with an error message.

The VEC model above can be rewritten as

$$
\Delta \mathbf{y}_t = \alpha \widehat{\mathbf{E}}_t + \sum_{i=1}^{p-1} \mathbf{\Gamma}_i \Delta \mathbf{y}_{t-i} + \epsilon_t
$$

which is just a vector autoregressive (VAR) model with  $p - 1$  lags where the endogenous variables have been first-differenced and is augmented with the exogenous variables E. veclmar fits this VAR model and then calls varlmar to compute the LM test for autocorrelation.

The above discussion assumes no trend and implicitly ignores constraints on the parameters in  $\alpha$ . As discussed in vec, the other four trend specifications considered by [Johansen](#page-3-2) ([1995,](#page-3-2) sec. 5.7) complicate the estimation of the free parameters in  $\beta$  but do not alter the basic result that the  $\widehat{\mathbf{E}}_t$  can be used as data in the subsequent VAR model. Similarly, constraints on the parameters in  $\alpha$  imply that the subsequent VAR model must be estimated with these constraints applied, but  $E_t$  can still be used as data in the VAR model.

See [TS] [varlmar](https://www.stata.com/manuals/tsvarlmar.pdf#tsvarlmar) for more information on the Johansen LM test.

### <span id="page-3-0"></span>**Reference**

<span id="page-3-2"></span><span id="page-3-1"></span>Johansen, S. 1995. Likelihood-Based Inference in Cointegrated Vector Autoregressive Models. Oxford: Oxford University Press.

### **Also see**

- [TS] [varlmar](https://www.stata.com/manuals/tsvarlmar.pdf#tsvarlmar) LM test for residual autocorrelation
- [TS] [vec](https://www.stata.com/manuals/tsvec.pdf#tsvec) Vector error-correction models
- [TS] [vec intro](https://www.stata.com/manuals/tsvecintro.pdf#tsvecintro) Introduction to vector error-correction models

Stata, Stata Press, and Mata are registered trademarks of StataCorp LLC. Stata and Stata Press are registered trademarks with the World Intellectual Property Organization of the United Nations. StataNow and NetCourseNow are trademarks of StataCorp LLC. Other brand and product names are registered trademarks or trademarks of their respective companies. Copyright (c) 1985–2023 StataCorp LLC, College Station, TX, USA. All rights reserved.

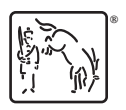

For suggested citations, see the FAQ on [citing Stata documentation](https://www.stata.com/support/faqs/resources/citing-software-documentation-faqs/).